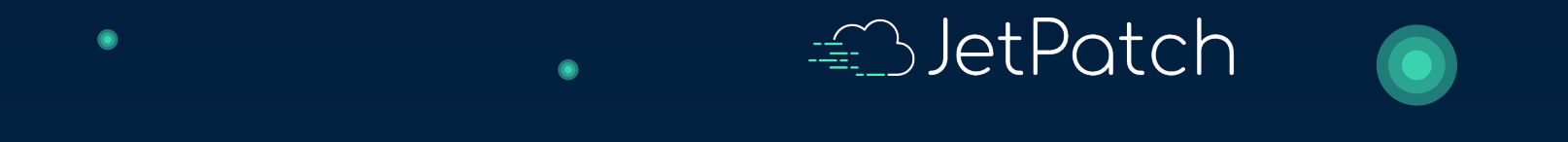

# JetPatch Support

 $\bullet$ 

## JetPatch Knowledge Center

#### <https://kc.jetpatch.com/hc/en-us>

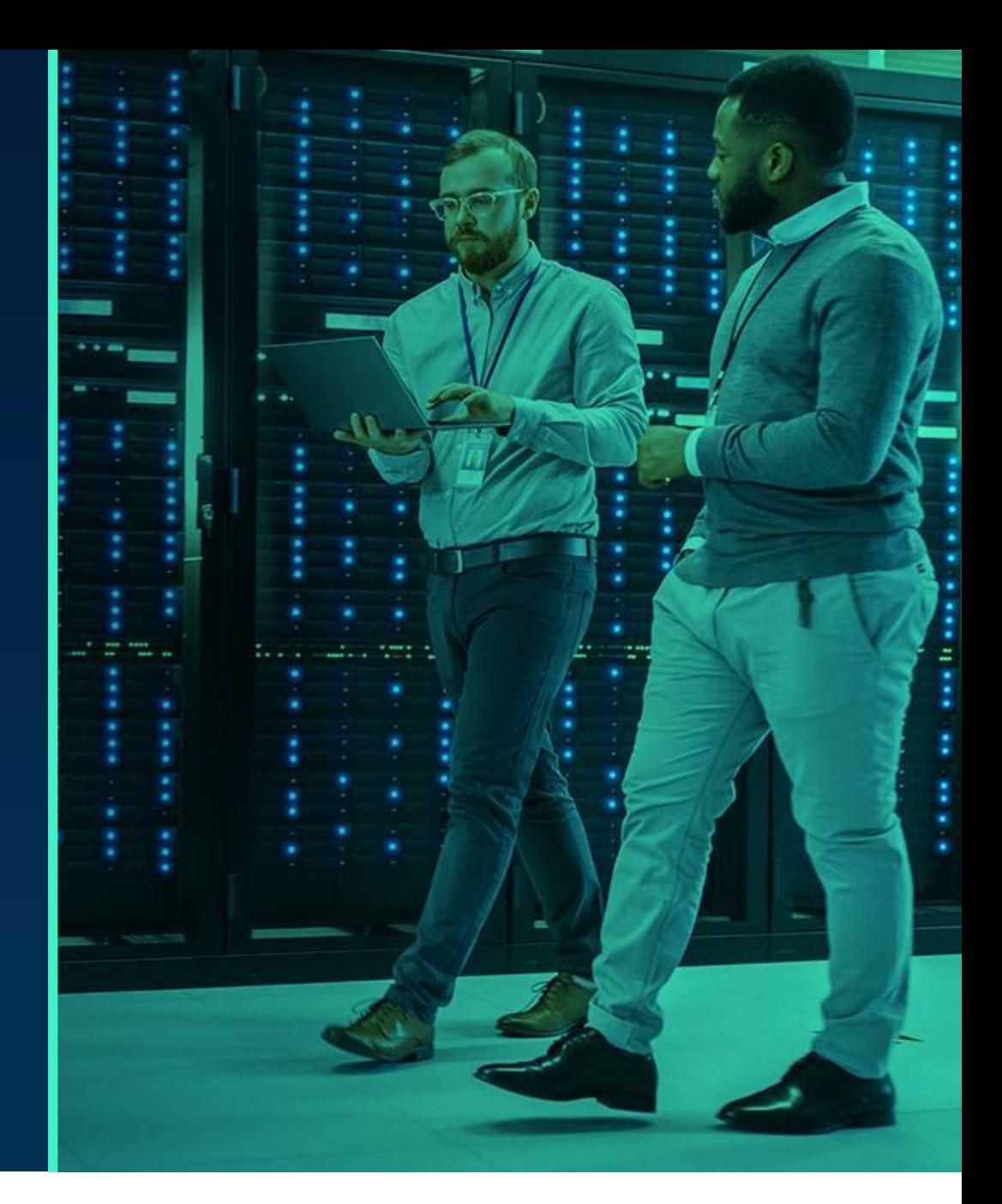

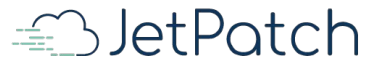

### How to Open a Request for JetPatch Support

- Email - [support@jetpatch.com](mailto:support@jetpatch.com)
- File a Ticket
	- Using the "Support" button in JetPatch Console or
	- <https://kc.jetpatch.com/hc/en-us/requests/new>
- Call and Leave a Voicemail +1 (833) 442-0306

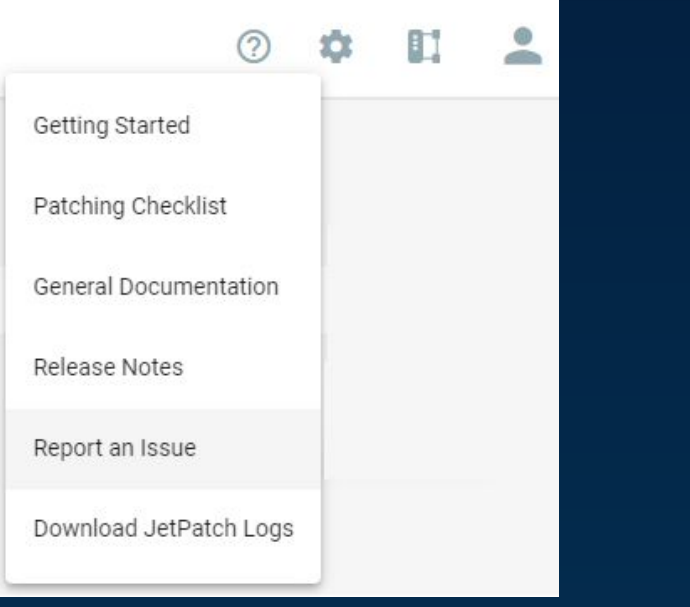

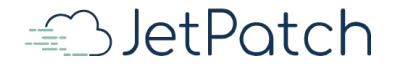

- **Subject** short description of the request
- **Description**  the details of the request. Description should be as informative as possible and should include the following information (if relevant):
	- **Endpoints and/or patches**
	- Operation requested
	- Expected result
	- **Screenshot**
- Attachments Please provide the following things:
	- JetPatch logs (instructions are in the next slides)
	- **Screenshots**
	- Script (if relevant)
	- Activity output (if relevant)

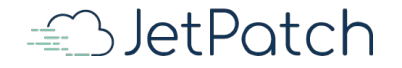

#### Get Manager Logs

- 1. Login to JetPatch and go to Platform Configuration
- 2. Open "Support" menu in the top left (available from any page in JetPatch Console)
- 3. Click on "Download JetPatch Logs"
- 4. A zip file will be downloaded

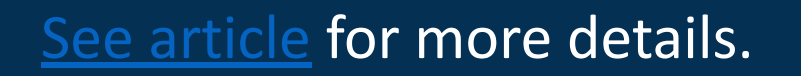

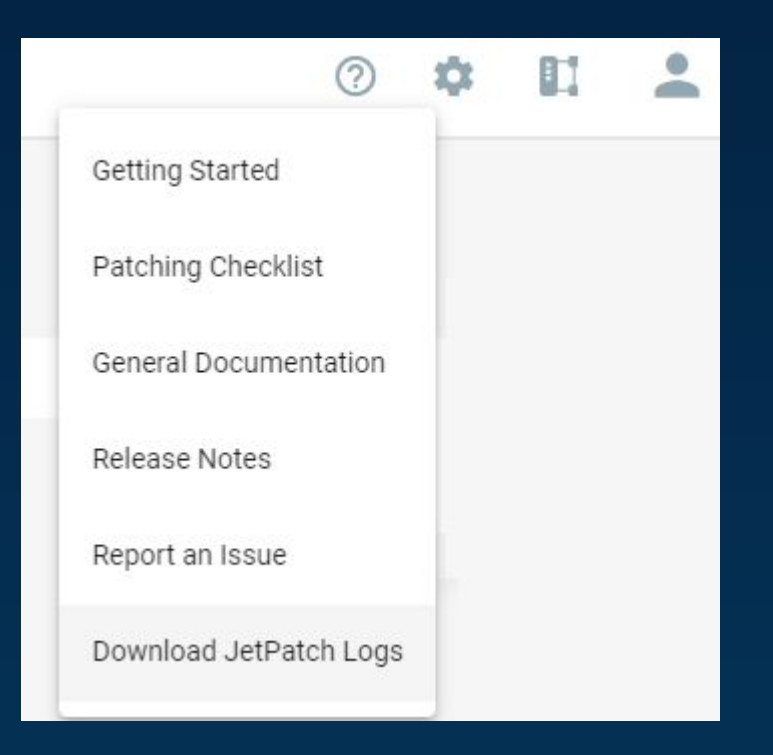

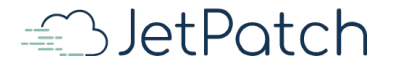

If the issue affects only some endpoints and not others, generate [the connector](https://kc.jetpatch.com/hc/en-us/articles/360032823732-How-do-I-generate-connector-logs-) [logs](https://kc.jetpatch.com/hc/en-us/articles/360032823732-How-do-I-generate-connector-logs-) from a few of the affected endpoints.

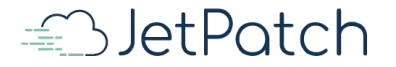

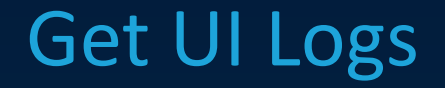

#### If the issue is affecting a portion of the JetPatch manager console UI, [generate UI](https://kc.jetpatch.com/hc/en-us/articles/360042202011-How-do-I-generate-UI-logs-) [logs.](https://kc.jetpatch.com/hc/en-us/articles/360042202011-How-do-I-generate-UI-logs-)

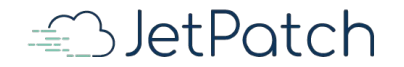

### Patching Checklist

#### **[Article](https://kc.jetpatch.com/hc/en-us/articles/360047705832-What-is-the-patching-checklist-)**

- Checking Endpoint Readiness
- Running Predictive Patching
- Verifying System Tasks
- Additional Windows Specific Checks
	- Check for potential Windows Update Agent issues
	- Ensure endpoints are only assigned to one group
- Verify Workflow Selection

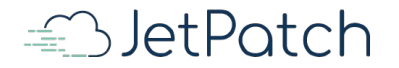

### Support SLA (as per license agreement)

#### **SUPPORT AND MAINTENANCE SERVICES**

Standard maintenance and support services including technical support, bug fixes, error correction and maintenance updates to the Licensed Software shall be available to Licensee during normal Licensor business hours, provided that Licensee has a valid maintenance agreement in place with Licensor for the applicable software.

Licensor will respond to any requests for technical support made in the manner set forth below, and use diligent efforts to provide a bug fix or workaround for any failure of the Licensed Software to operate in accordance with the documentation.

Technical Support Phone: 1-855-802-3193

Email: Support@jetpatch.com

Licensor business hours are 4 am - 4 pm US Eastern Time Monday through Friday.

#### **Service Level Agreements**

Licensor shall respond to requests for support according to the schedule outlined below:

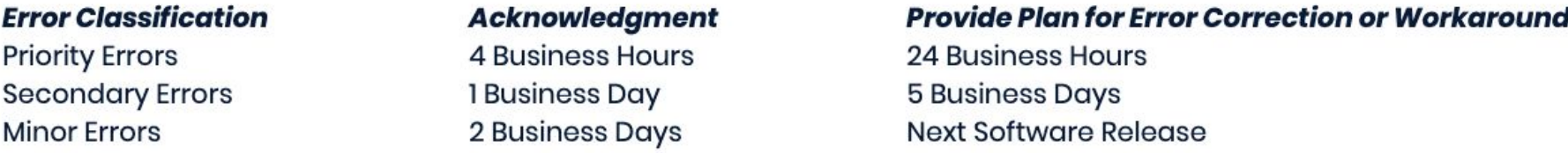

Errors will be classified according to the following definition:

(i) "Priority Errors" – Those Errors that render the Licensed Software inoperative; significantly impact, degrade or restrict the performance, functionality, reliability, or use of the Licensed Software; or result in a lac functionality or intermittent failure of the Licensed Software. Licensor shall escalate all Priority Errors to Licensor's senior management team for resolution. Licensor will provide a response by a qualified member of its staff to begin to diagnose and to correct a Priority Error as soon as possible but in any event a response will be provided within 4 Hours of notification by Licensee. If Licensee does not receive a response within 4 Busin Hours of notification, Licensee can escalate to urgent@jetpatch.com. Licensor will use best efforts to resolve Priority Errors within twenty-four (24) hours of receiving the error notification from Licensee. For any error resolved within that timeframe, Licensor will continue to use best efforts to resolve Priority Errors until resolved. Once Licensor implements an acceptable work-around, the severity classification will drop to a Secondary Error until Licensor provides a permanent resolution to the Error.

(ii) "Secondary Errors" – Those Errors that impact, degrade or restrict the performance, functionality, reliability, or use of the Licensed Software in a non-material manner; impact, degrade or restrict the performance, functionality, reliability, or use of one or more of the major functions or features of the Licensed Software in a non-material manner.

(iii) "Minor Errors" - Those Errors that are cosmetic in nature, or enhancement requests.

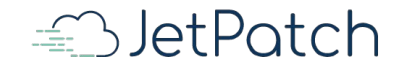